# Многомерни масиви

доц. д-р НораАнгелова

#### Масиви

- Едномерни масиви редица от елементи от един и същ тип
- Двумерни масиви масиви, чийто елементи са масиви от елементи

#### Многомерни масиви

Дефиниция на двумерен масив

```
\langle T \rangle <array name>[<ROX SIZE>][<COLUMN SIZE>] [= {
  { <math>∈</math>лемент1> , ... },
  {<елемент2>, … },
  {…}
}; ]опц;
```
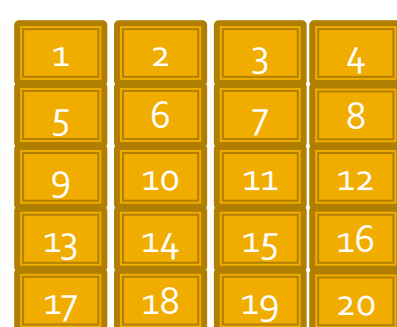

<T> ::= дефиниран тип  $\langle \text{array\_name} \rangle ::=$ име на масив (идентификатор) <ROW\_SIZE>, <COLUMN\_SIZE> ::= предварително дефинирани **константи**

```
\epsilonелемент1>, \epsilonелемент2> ::= елементи от тип Т
```
#### Многомерни масиви

```
 Пример
const int ROW_SIZE = 5;
const int COLUMN_SIZE = 4;
```

```
int matrix[ROW_SIZE][COLUMN_SIZE] = {
 \{1, 2, 3, 4\},{ 5, 6, 7, 8},
 { 9, 10, 11, 12},
 {13, 14, 15, 16},
 {17, 18, 19, 20}
}; \frac{1}{2} 3
```
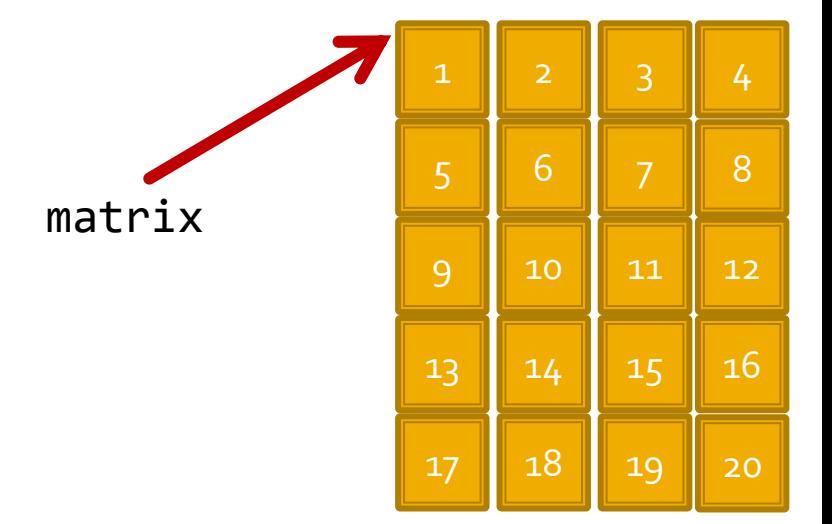

```
int arr[40] = \{1, 2, 3, 4\};
arr – указател към първи елемент на масив.
arr - cъдържа адрес на arr[0].
```
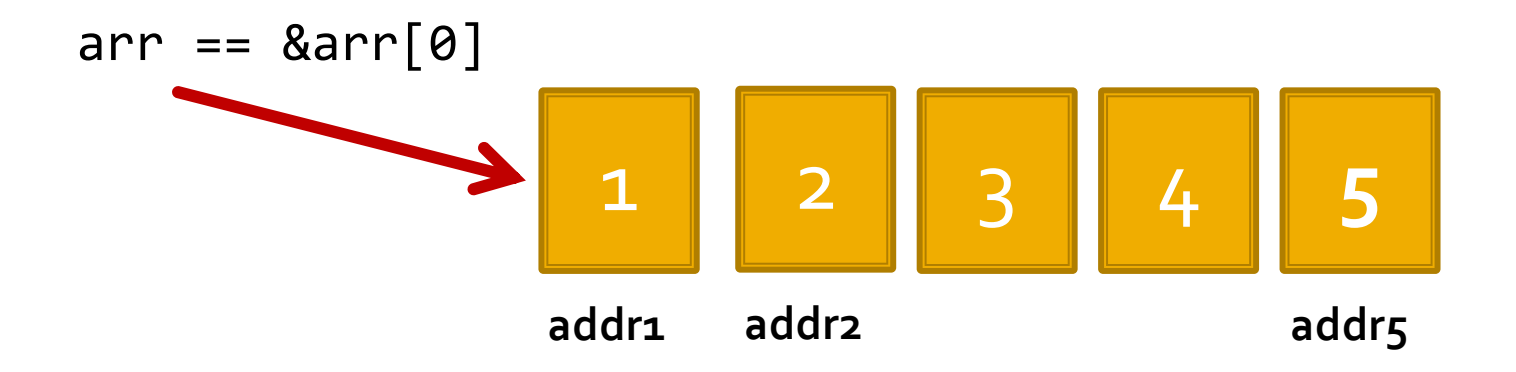

**Какъв е типът на arr? int \***

\* Указателят е константен

```
const int ROW_SIZE = 5;
const int COLUMN_SIZE = 4;
int matrix[ROW_SIZE][COLUMN_SIZE] = {
  { 1, 2, 3, 4},
  { 5, 6, 7, 8},
  { 9, 10, 11, 12},
  {13, 14, 15, 16},
  {17, 18, 19, 20}
};
matrix – указател към първи елемент на масива, който
също е масив.
matrix – съдържа адреса на matrix[0].
* Указателят е константен
                                                          1 2 3
                                                          5 \parallel 69 10 11
                                                         13 \parallel 14 \parallel 1517 18 19
                                                                      8
                                                                      12
                                                                      16
                                                                      20
                                         matrix
```

```
const int ROW_SIZE = 5;
const int COLUMN_SIZE = 4;
int matrix[ROW_SIZE][COLUMN_SIZE] = {
  \{1, 2, 3, 4\},{ 5, 6, 7, 8},
 { 9, 10, 11, 12},
 {13, 14, 15, 16},
 {17, 18, 19, 20}
};
matrix[i] – масив от цели числа.
matrix[i] – съдържа адреса на matrix[i][0].
Какъв е типът на matrix?
<първи_елемент_на_масива>*
<масив_от_цели_числа>*
int**
                                         matrix[i]
```
\* Указателят е константен

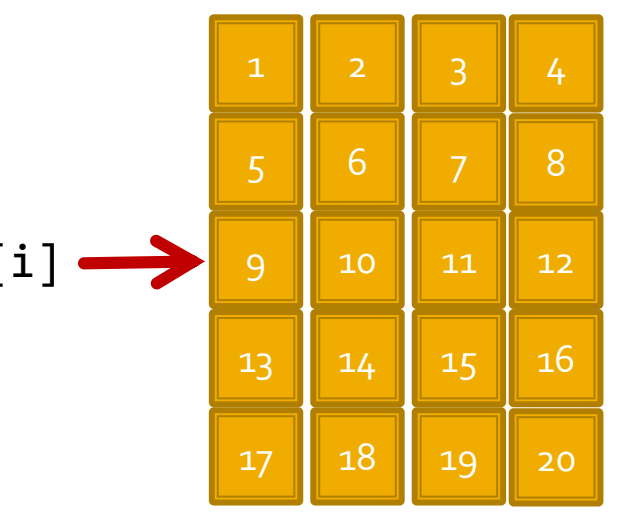

Задача:

Да се изведат стойностите на двумерен масив. Да се използват указателна аритметика.

```
const int ROW SIZE = 5;
const int COLUMN_SIZE = 4;
int matrix[ROW_SIZE][COLUMN_SIZE] = {
 { 1, 2, 3, 4},
 { 5, 6, 7, 8},
 { 9, 10, 11, 12},
 {13, 14, 15, 16},
 {23, 24, 25, 26}
};
for(int rowIndex = 0; rowIndex < ROW_SIZE; ++rowIndex) {
  for(int colIndex = \theta; colIndex < COLUMN SIZE; ++colIndex) {
    std::cout << matrix[rowIndex][colIndex] << " ";
  }
  std::cout << std::endl;
}
```

```
Задача: 
Да се изведат стойностите на двумерен масив.
Да се използват указателна аритметика.
```

```
const int ROW SIZE = 5;
const int COLUMN_SIZE = 4;
int matrix[ROW SIZE][COLUMN SIZE] = {
  \{1, 2, 3, 4\},{ 5, 6, 7, 8},
 { 9, 10, 11, 12},
 {13, 14, 15, 16},
 {23, 24, 25, 26}
};
for(int rowIndex = 0; rowIndex < ROW SIZE; ++rowIndex) {
  for(int colIndex = \theta; colIndex < COLUMN SIZE; ++colIndex) {
    std::cout << *(*(matrix + rowIndex) + colIndex) << " ";
  }
  std::cout << std::endl;
}
```
## Указатели и масиви

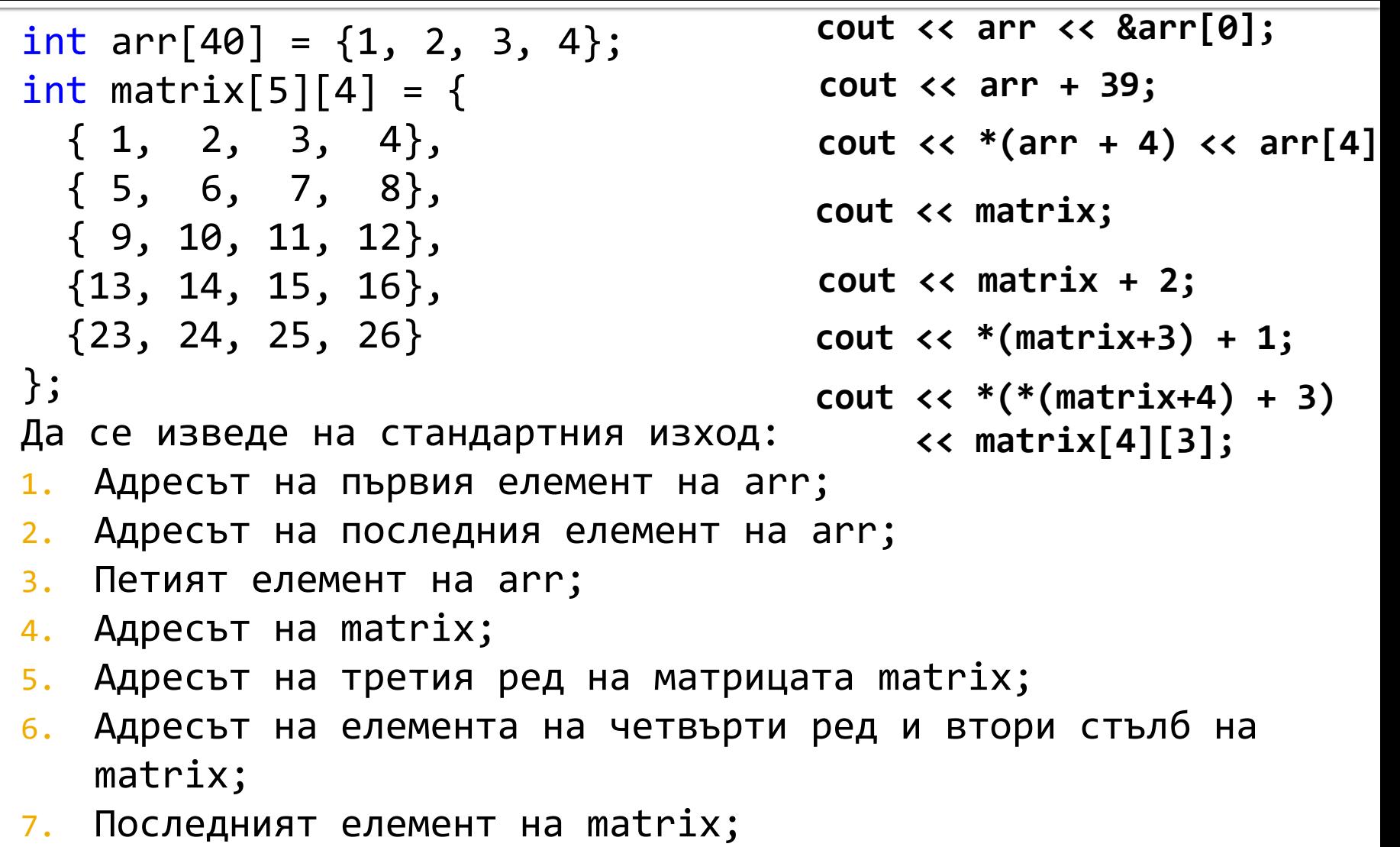

int arr[40] = {1, 2, 3, 4}; int matrix[5][4] = { { 1, 2, 3, 4}, { 5, 6, 7, 8}, { 9, 10, 11, 12}, {13, 14, 15, 16}, {23, 24, 25, 26} };

1. Адресът на третия ред на матрицата matrix;

**std::cout << matrix + 2; std::cout << \*(matrix + 2) + 0;**

C:\Users\eminor\documents\visual studio 2010\Projects\izpit\_fmi\Debug\izpit 002FF920 002FF920Press any key to continue . . . \_

```
int arr[40] = \{1, 2, 3, 4\};
int matrix[5][4] = \{\{1, 2, 3, 4\},{ 5, 6, 7, 8},
 { 9, 10, 11, 12},
 {13, 14, 15, 16},
 {23, 24, 25, 26}
};
```
// Можем ли да отместим само с броя на елементите

1. Адресът на третия ред на матрицата matrix;

**std::cout << matrix + 8; ERROR**

```
matrix + 8*sizeof(int*) (not int)
```
int arr[40] = {1, 2, 3, 4}; int matrix[5][4] = { { 1, 2, 3, 4}, { 5, 6, 7, 8}, { 9, 10, 11, 12}, {13, 14, 15, 16}, {23, 24, 25, 26} };

1. Адресът на третия ред на матрицата matrix; **std::cout << \*matrix + 8; std::cout << matrix + 2;**

> C:\Users\eminor\documents\visual studio 2010\Projects\izpit\_fmi\Debug\izpit 002FF920 002FF920Press any key to continue . . . \_

### Масиви

- Едномерни масиви
- Двумерни масиви масиви, чийто елементи са масиви от елементи
- Многомерни масиви тримерни, четимерни, …

#### Многомерни масиви и функции

Въвеждане на елементите на двумерен масив (N x M)

```
for(int i = 0; i < N; i++) {
  for(int j = 0; j < M; j++) {
     std::cout << "matrix[" << i << "]["<< j << "]=";
     std::cin >> matrix[i][j];
  }
}
```
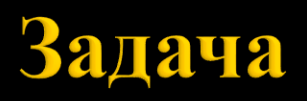

Дадена е квадратна матрица от низове.

Да се напише програмeн фрагмент, който намира броя на палиндромите под главния диагонал (заедно с него).

## Задача

#### Дадена е квадратна матрица от низове. Да се напише програмeн фрагмент, който намира броя на палиндромите под главния диагонал (заедно с него).

// Вариант 1

```
int br = 0;
```

```
char strMatrix[MAX_SIZE][MAX_SIZE][MAX_SIZE2];
//TODO Въвеждане на елементите на матрицата
for(int rowIndex = 0; rowIndex < MAX SIZE; ++rowIndex){
  for(int colIndex = 0; colIndex <= rowIndex; ++colIndex) {
    // Дължина на низа
    int len = strlen(strMatrix[rowIndex][colIndex]);
    // Създаване на обърнат низ
    char revStr[MAX_SIZE2];
    for(int strIndex = len-1; strIndex >= 0; strIndex--) {
     revStr[len - strIndex - 1] = strMatrix[rowIndex][colIndex][strIndex];
    }
   revStr[len] = ' \0';// Сравнение с обърнатия низ
    if (!strcmp(strMatrix[rowIndex][colIndex], revStr)) {
      br++;
    }
 }
}
```
## Задача

Дадена е квадратна матрица от низове.

Да се напише програмeн фрагмент, който намира броя на палиндромите под главния диагонал (заедно с него).

```
// Вариант 2
```
int  $br = 0$ ;

}

```
char strMatrix[MAX_SIZE][MAX_SIZE][MAX_SIZE2];
```

```
// Въвеждане на елементите на матрицата
```

```
for(int rowIndex = 0; rowIndex < MAX SIZE; rowIndex++){
  for(int colIndex = 0; colIndex <= rowIndex; colIndex++) {
```

```
// Дължина на низа
int len = strlen(strMatrix[rowIndex][colIndex]);
```

```
// Директно сравнение
  …
}
```
## Задача

Дадена е квадратна матрица от низове.

Да се напише програмeн фрагмент, който намира броя на палиндромите под главния диагонал (заедно с него).

```
// Вариант 3
```
int  $br = 0$ ;

}

```
char strMatrix[MAX_SIZE][MAX_SIZE][MAX_SIZE2];
```

```
// Въвеждане на елементите на матрицата
```

```
for(int rowIndex = 0; rowIndex < MAX SIZE; rowIndex++){
  for(int colIndex = 0; colIndex <= rowIndex; colIndex++) {
```

```
// Дължина на низа
int len = strlen(strMatrix[rowIndex][colIndex]);
```

```
// Проверка с функция
  …
}
```
### Следва продължение...